# **GammaLib - Feature #3606**

# **Add spectral bin function**

04/13/2021 12:04 PM - Knödlseder Jürgen

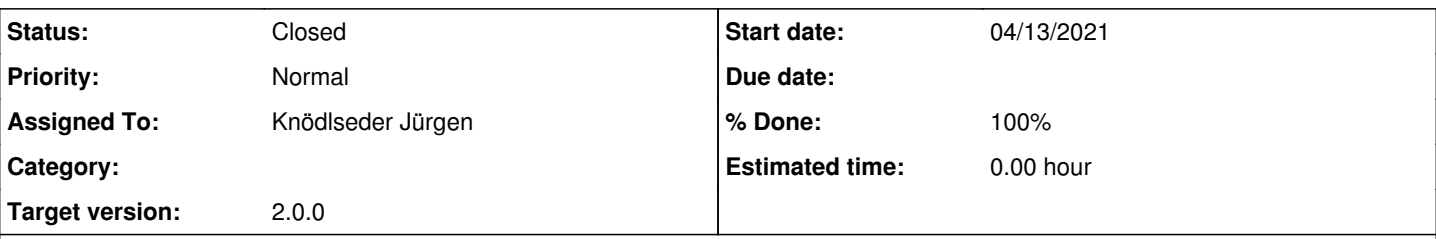

## **Description**

<bin>

Creating a spectrum in the COMPTEL standard energy bands excluding the 26Al band (1.7-1.9 MeV) the spectral node functions gives unreliable flux and error estimates. For spectral analysis it seems more appropriate to have a spectral bin function that defines a constant intensity within a given energy band.

A class GModelSpectralBins should be added to implement this functionality. The formal of the model definition XML file should be as follows:

<spectrum type="BinFunction">

```
 <parameter scale="1.0" name="LowerLimit" min="0.1" max="1.0e20" value="0.75" free="0"/>
   <parameter scale="1.0" name="UpperLimit" min="0.1" max="1.0e20" value="1.0" free="0"/>
   <parameter scale="1e-07" name="Intensity" min="1e-07" max="1000.0" value="1.0" free="1"/>
 </bin>
 <bin>
   <parameter scale="1.0" name="LowerLimit" min="0.1" max="1.0e20" value="1.0" free="0"/>
   <parameter scale="1.0" name="UpperLimit" min="0.1" max="1.0e20" value="3.0" free="0"/>
   <parameter scale="1e-07" name="Intensity" min="1e-07" max="1000.0" value="0.1" free="1"/>
\epsilon/hin\epsilon</spectrum>
```
### **History**

#### **#1 - 04/13/2021 05:03 PM - Knödlseder Jürgen**

*- Status changed from New to Pull request*

*- % Done changed from 0 to 90*

I implemented the GModelSpectralBins class, modelled on the GModelSpectralNodes class, but now with statistically independent spectral bins. Within a bin, the spectrum follows a power law, with a spectral index that is the same for all bins. The value of the spectral index is added as an additional parameter to the XML file, as shown below:

```
<spectrum type="BinFunction">
 <parameter name="Index" scale="-1" value="2.48" min="0.0" max="+5.0" free="0"/>
\overline{\text{cb}} <parameter scale="1.0" name="LowerLimit" min="0.1" max="1.0e20" value="0.75" free="0"/>
   <parameter scale="1.0" name="UpperLimit" min="0.1" max="1.0e20" value="1.0" free="0"/>
   <parameter scale="1e-07" name="Intensity" min="1e-07" max="1000.0" value="1.0" free="1"/>
\langlebin> <bin>
   <parameter scale="1.0" name="LowerLimit" min="0.1" max="1.0e20" value="1.0" free="0"/>
   <parameter scale="1.0" name="UpperLimit" min="0.1" max="1.0e20" value="3.0" free="0"/>
   <parameter scale="1e-07" name="Intensity" min="1e-07" max="1000.0" value="0.1" free="1"/>
\langlebin></spectrum>
```
I added unit tests to test the check the validity of the class.

**#2 - 04/13/2021 05:35 PM - Knödlseder Jürgen**

I also added GModelSpectralNodes::error(int&) and GModelSpectralBins::error(int&) method so that the intensity error can be accessed directly.

**#3 - 04/13/2021 10:01 PM - Knödlseder Jürgen**

*- Status changed from Pull request to Closed*

*- % Done changed from 90 to 100*

Merged into devel.